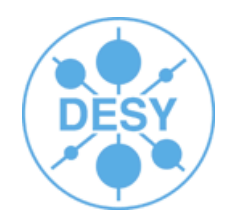

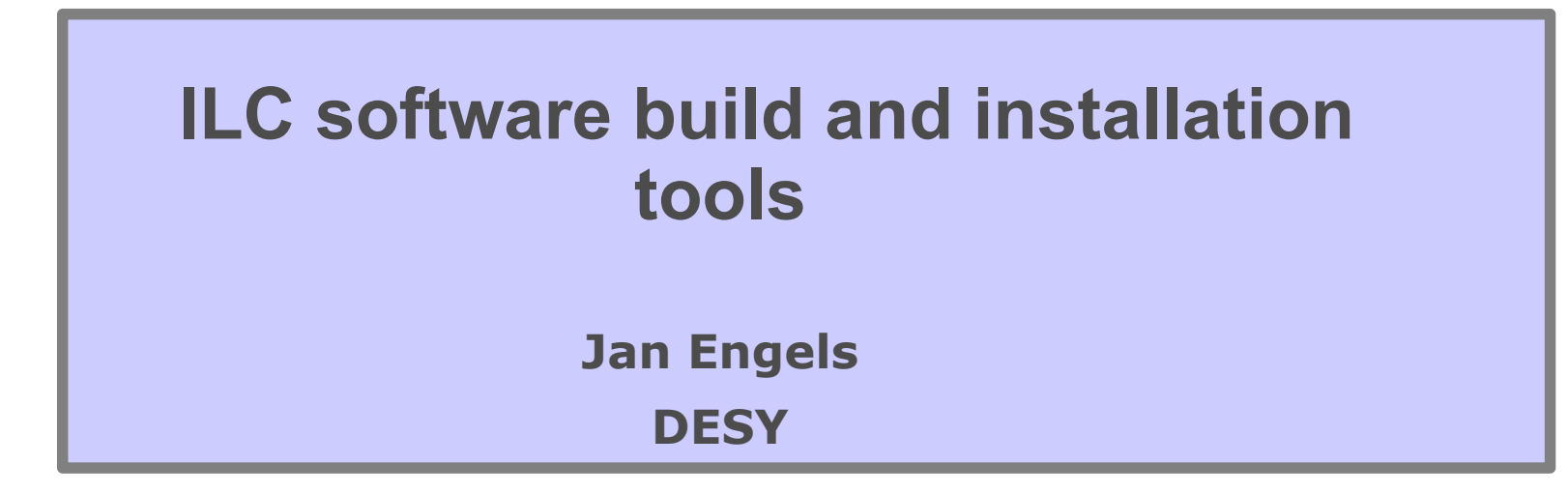

**ILD Workshop - DESY-Zeuthen**

15th January 2008

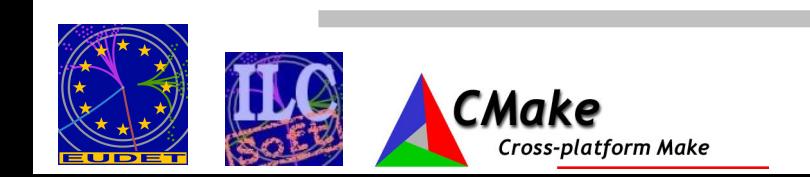

# **ILC Software Installation**

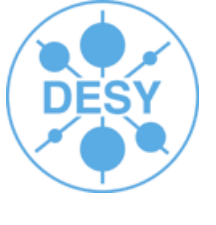

### ● **ilcinstall (current version v01-03)**

- Python script for installing the LDC Software framework
	- Supports external packages: CLHEP, GSL, QT, ...
- Automatically checks package dependencies
- Installs without user-intervention
	- e.g. Nightly builds
- Fully configurable (via configuration file)
	- Use/Link/Install packages
	- Dynamic assignment of environment/cmake variables
- Modular & Extensible
	- Abstract class for Marlin modules (MarlinPKG)
- CMake is now the default build manager

**Cross-platform Make** 

• 'Old' Makefiles will not be supported from the next release onwards

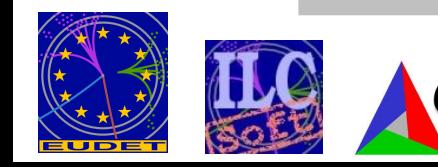

### **ILC Software Releases (AFS)**

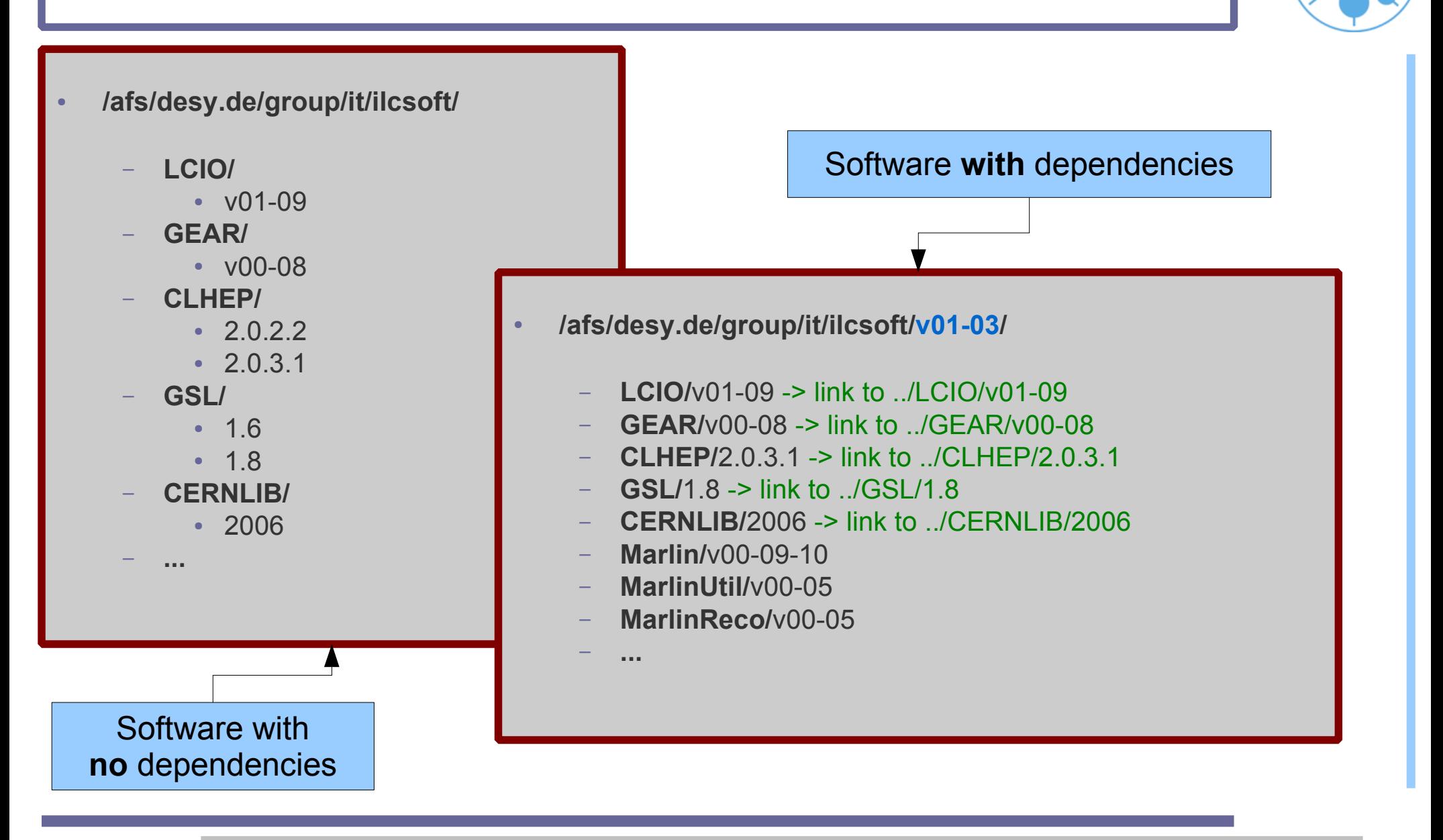

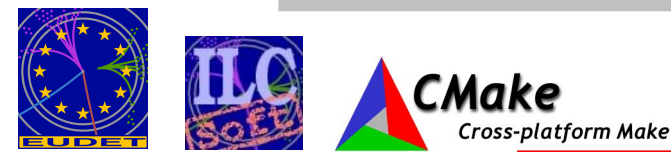

## **Using Release Configuration files**

- SL3/SL4 users can use ilcinstall to install locally the packages they need to develop on and link against the AFS reference installation for resolving dependencies.
- $\cdot$  1<sup>st</sup> Download ilcinstall from:
	- [http://www-zeuthen.desy.de/lc-cgi-bin/cvsweb.cgi/ilcinstall/ilcinstall.tar.gz?cvsroot=ilctools;only\\_with\\_tag=v01-03;tarball=1](http://www-zeuthen.desy.de/lc-cgi-bin/cvsweb.cgi/ilcinstall/ilcinstall.tar.gz?cvsroot=ilctools;only_with_tag=v01-03;tarball=1)
- Edit the appropriate file, e.g. "releases/release\_v01-03.cfg"
	- **Change installation path**
		- $\cdot$  ilcsoft = ILCSoft(" $\frac{1}{2}$ HOME/my ilc")
	- **Install the packages you want to work on**
		- ilcsoft.install( PandoraPFA("HEAD"))
		- ilcsoft.module("PandoraPFA").download.type="ccvssh"
		- ilcsoft.module("PandoraPFA").download.username="engels"
		- ilcsoft.module("PandoraPFA").download.password="\*\*\*\*\*\*"
		- ilcsoft.module("PandoraPFA").download.login2Server=True
		- ilcsoft.install( MarlinReco("HEAD"))
		- ...
	- **Change dependencies from install to link**
		- ilcsoft.link( LCIO( ilcPath+ "lcio/v01-09" ))
		- ilcsoft.link( GEAR( ilcPath+ "gear/v00-08" ))
		- ...
	- **Run ilcinstall**
		- ilcsoft-install releases/release\_v01-03.cfg -i

**Cross-platform Make** 

Add this 2 lines if your ~/.cvspass doesn't already contain the cvs password for your username */1 :pserver[:engels@cvssrv.ifh.de:](mailto:engels@cvssrv.ifh.de)2405/marlinreco A^dZ*

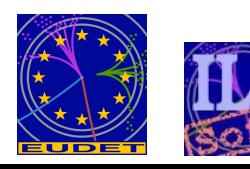

# **CMake**

#### ● **CMake**:

- Cross-platform build-system manager
- Generates native build environments
	- UNIX/Linux -> Makefiles
	- Windows -> VS Projects/Workspaces
	- $\bullet$  Apple -> Xcode
- Takes as input simple text files (CMakeLists.txt)
	- Simple, intuitive syntax!
	- Support for regular expressions (\*nix style)
- In-source vs Out-of-source builds

**Cross-platform Make** 

- Flexible, extensible & powerful
	- Macros, Modules for finding/configuring software, custom targets ....
- Integrated Testing & Packaging (Ctest, CPack)
- Open-Source :)
- Check [www.cmake.org!](http://www.cmake.org/)

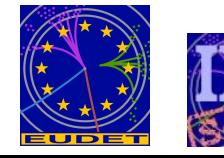

EUDET Annual Meeting 2007 Software Installation and Releases – Jan Engels

#### *Successor* of GNU auto-tools

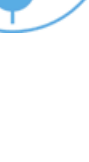

## **CMake's Build-System Generator**

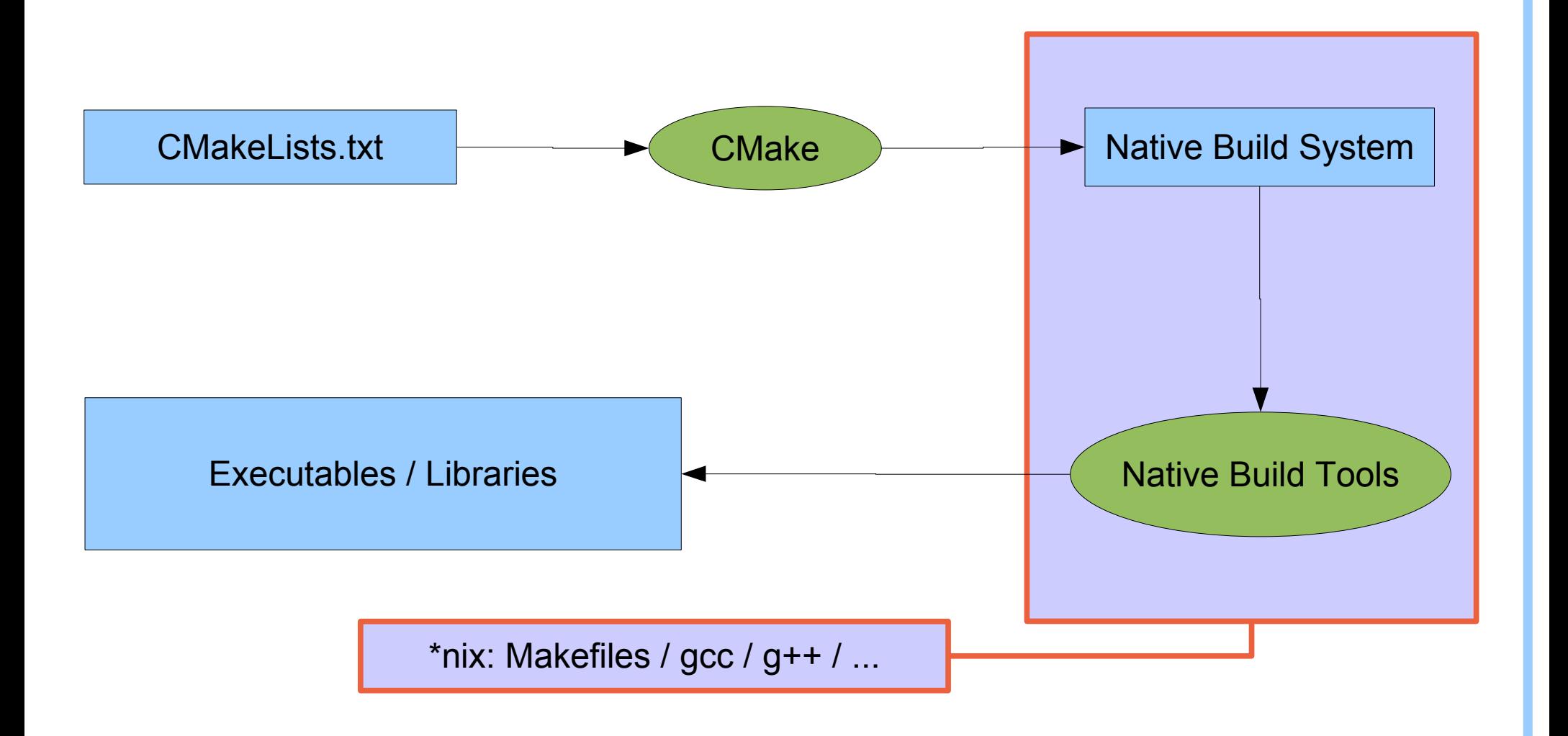

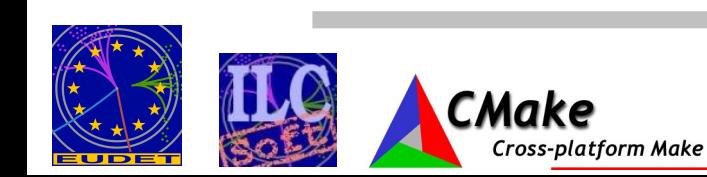

# **Adapting your own Marlin Plugin to CMake**

● Copy 4 files from *\$MARLIN/examples/mymarlin*

#### – **CmakeLists.txt**

- change the project name and add missing dependencies
	- PROJECT( mymarlin )
	- SET( \${PROJECT\_NAME}\_DEPENDS "Marlin;LCIO;GEAR;..."
- Define additional options (if needed)
	- Ex: OPTION( MARLIN\_GUI "Set to ON to build Marlin GUI" OFF )
	- Don't forget to also add the options at the end of the file in the 'status display' and 'write to cache' sections
		- $\cdot$  MESSAGE( STATUS "MARLIN GUI =  $$$ {MARLIN GUI}" )
		- SET(MARLIN\_GUI "\${MARLIN\_GUI}" CACHE BOOL "Set to ON to build Marlin GUI" FORCE)
- **mymarlinConfig.cmake.in**
	- rename to <MyPlugin>Config.cmake
- **BuildSetup.cmake**
	- Edit & change according to your system setup!
	- You can also add here an entry for your project specific options
		- (e.g. the option MARLIN\_GUI to switch ON/OFF building the GUI)
- **cmake\_uninstall.cmake.in**
	- No changes needed!

**Cross-platform Make** 

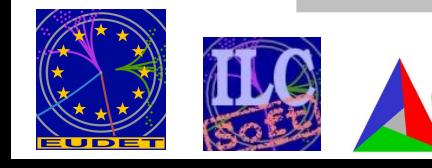

#### Prerequisites in Marlin **README**

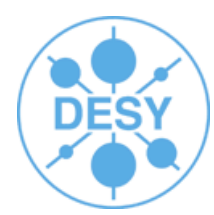

# **Adapting your own Marlin Plugin to CMake**

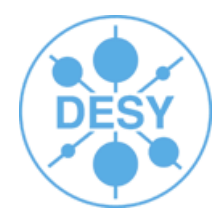

- In case your plugin depends on some other external package that is not part of CmakeModules
	- Edit **CmakeLists.txt** and add before the ADD\_LIBRARY() command
		- INCLUDE\_DIRECTORIES("/path/to/pkg/include")
		- LINK\_DIRECTORIES("/path/to/pkg/lib")
		- LINK LIBRARIES( libname) # e.g. libfoo.so -> LINK LIBRARIES( foo )

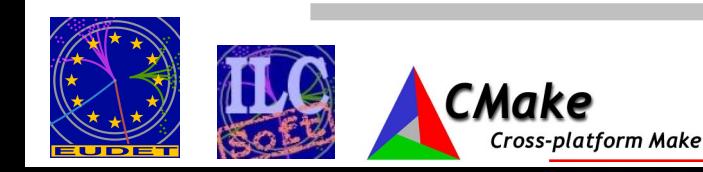

# **Building with CMake**

- CD into source directory
	- **cd <path\_to\_your\_package>**
- Create a build directory ("**out-of-source** build" concept)
	- **mkdir build ; cd build**
- Configure package
	- **cmake [options] <source\_tree>**

**Cross-platform Make** 

- **e.g. cmake -C ../BuildSetup.cmake ..**
- **Build package** 
	- **make**
- Install it! (into path defined by \${CMAKE\_INSTALL\_PREFIX})
	- **make install**

**BuildSetup.cmake** is just an **example** cmake script containing the project's options so you don't need to define them all on the command line. To use it you first have to **edit & modify it according to your system setup!**

Similar to Auto Tools

The last 2 steps (make && make install) can be merged to: "**make install**"

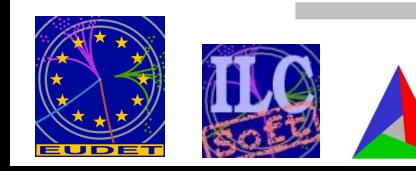

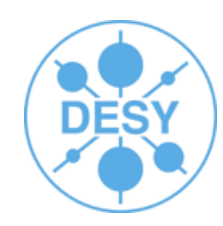

#### Set CMAKE\_MODULE\_PATH in **10 different BuildSetup.cmake** files??!!

- BuildSetup.cmake vs ILCSoft.cmake
	- BuildSetup.cmake is just an **example** cmake script (not necessarily up-to-date or even working!)
	- If you have 10 different projects sharing some common options you won't definitely want to set them in all BuildSetup.cmake files!! (e.g. CMAKE\_MODULE\_PATH)
		- This also happens with PKG HOME variables.
		- So, there is the need to define some variables globally between projects!
		- For this purpose ilcinstall automatically generates a file called ILCSoft.cmake which contains all **path entries** to packages defined in it's configuration file + the CMAKE\_MODULE\_PATH variable.
	- It is also possible to change project specific options in BuildSetup.cmake and use ILCSoft.cmake for resolving dependencies (see example below)
- CMake with **more than one** -C option:

**Cross-platform Make** 

- Ex: cmake -C ../BuildSetup.cmake -C \$LCSOFT/ILCSoft.cmake -D GSL\_HOME=/ilc/gsl/1.8 ..
- Latest scripts (called with -C) overwrite values from previous ones!!
- Command line definitions (-D) have biggest priority!!

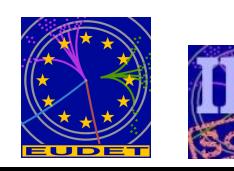

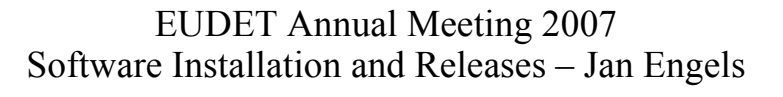

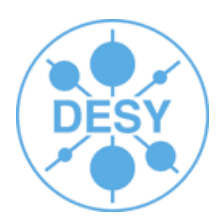

 $\circ$   $\circ$ 

\$LCSOFT=/afs/desy.de/group/it/ilcsoft/v01-03

## **Grid Installation**

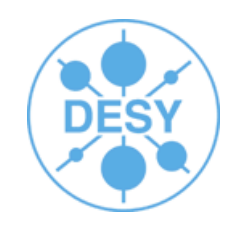

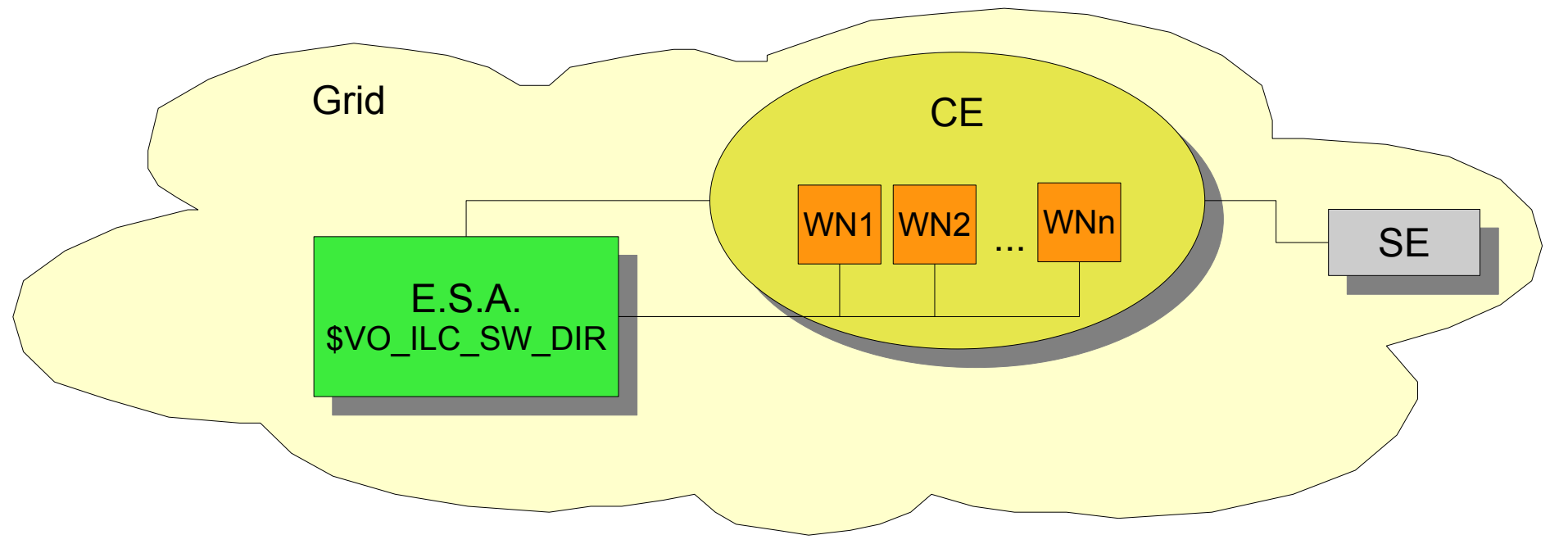

- ilcsoft v01-03 installation will be available on the grid **soon!**
- Make use of ILC Experiment Software Area
	- Environment variable exists per site for referring this area: **\${VO\_ILC\_SW\_DIR}**
	- Visible to all Worker-nodes
- Installation will be available at:
	- \${VO\_ILC\_SW\_DIR}/ilcsoft/vXX-YY

Cross-platform Make

• export LD\_LIBRARY\_PATH=\${VO\_ILC\_SW\_DIR}/ilcsoft/vXX-YY/lib:\${LD\_LIBRARY\_PATH}

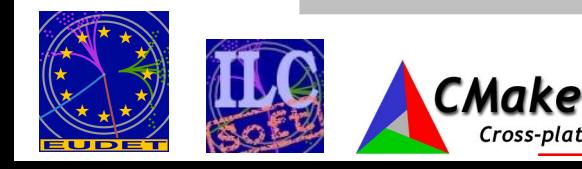

# **Status of the ILCSoft Install/Build-System**

### **ILCInstall:**

- Current version: v01-03
- **Currently Supported modules:** 
	- LCIO, GEAR, LCCD, RAIDA, Marlin, MarlinUtil, MarlinReco, CED, CEDViewer, PandoraPFA, LCFIVertex, SiliconDigi, Overlay, Eutelescope, CKFit, MarlinTPC, Mokka, CLHEP, GSL, CERNLIB, CondDBMySQL, QT, CMake, CmakeModules, ROOT, Geant4, Java, AIDAJNI/JAIDA, MySQL

### **CMake:**

- CmakeModules Current version: v01-05
- **Currently Supported:** 
	- LCIO, GEAR, LCCD, RAIDA, Marlin, MarlinUtil, MarlinReco, CED, CEDViewer, PandoraPFA, LCFIVertex, SiliconDigi, Overlay, Eutelescope, CKFit, MarlinTPC, CLHEP, CERNLIB, CondDBMySQL, GSL, ROOT, Java, AIDAJNI/JAIDA

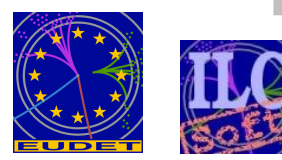

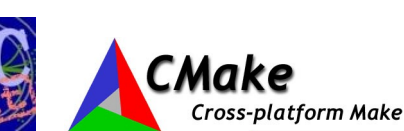

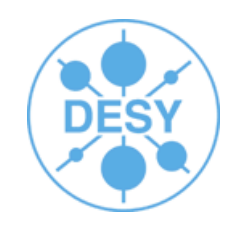

Recently added No install/build support

# **Summary & Outlook**

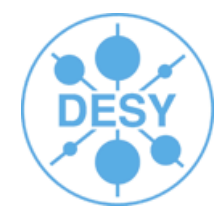

- **Summary:**
	- Nightly builds being done for testing the ILC software under SL3/SL4
	- Recent test-installation under SL5 completed successfully
	- Shared libraries & Marlin plugins support with CMake
	- Installation and build tools have now reached a stable level
	- We were able to remove some dependencies
		- LCIO no longer depends on CLHEP
		- HepPDT (Marlin, MarlinUtil, CEDViewer)
- **Outlook**:
	- Installation of ilcsoft on the Grid... High Priority!
	- Exchange support of 'old Makefiles' for better integration of cmake in ilcinstall
		- e.g. automatic generate BuildSetup.cmake?
		- Old version of ilcinstall will still be available
	- Improve integrated testing in cmake (ctest)

**Cross-platform Make** 

Thank you! Your feedback is welcome!

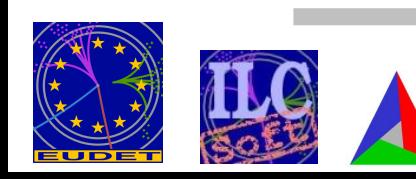